# **Programming for Engineers**

## **Pointers**

## ICEN 200 – Spring 2018 Prof. Dola Saha

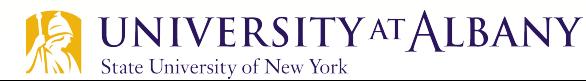

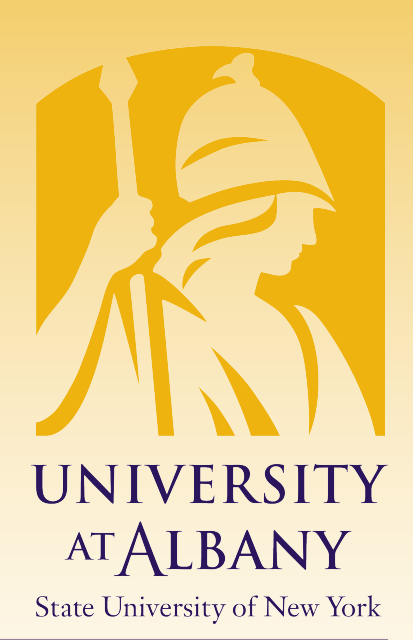

#### **Pointers**

- $\triangleright$  Pointers are variables whose values are *memory* addresses.
- $\triangleright$  A variable name *directly* references a value, and a pointer indirectly references a value.
- $\triangleright$  Referencing a value through a pointer is called indirection.

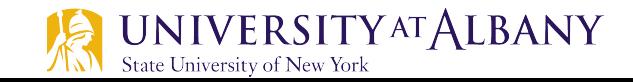

#### **Declaring Pointers**

- $\triangleright$  Pointers must be defined before they can be used.
- $\triangleright$  The definition
	- o **int \*countPtr, count;**

specifies that variable countPtr is of type  $int * (i.e., a pointer)$ to an integer).

 $\triangleright$  The variable count is defined to be an int, *not* a pointer to an int.

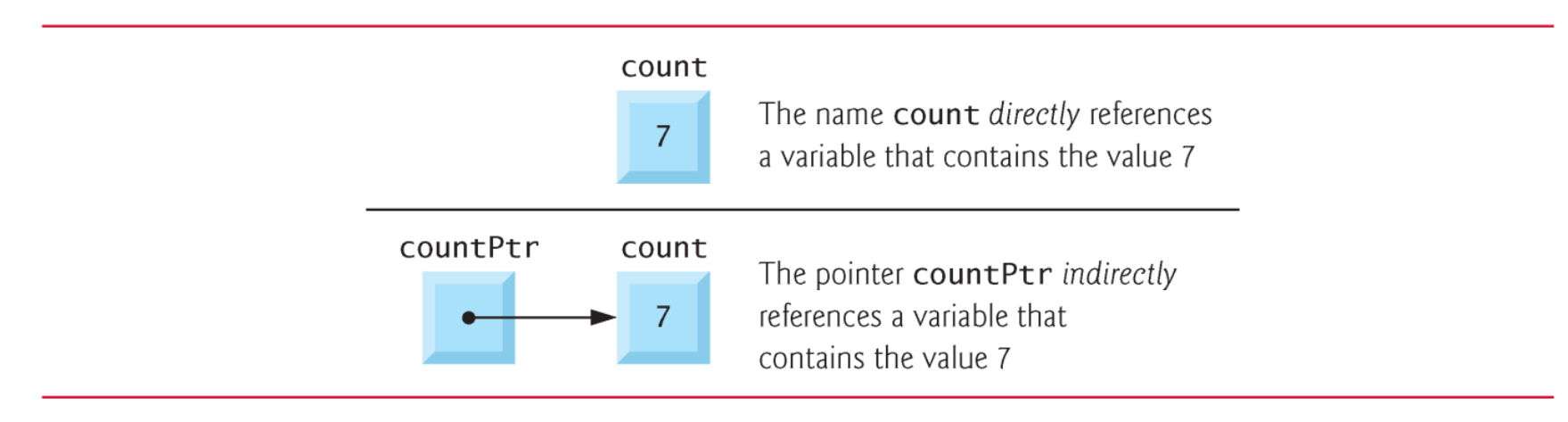

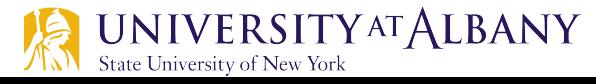

#### **Initializing Pointers**

- $\triangleright$  Pointers should be initialized when they're defined or they can be assigned a value.
- $\triangleright$  A pointer may be initialized to NULL,  $\Theta$  or an address.
- $\triangleright$  A pointer with the value NULL points to *nothing*.
- $\triangleright$  NULL is a *symbolic constant* defined in the  $\le$ stddef.h> header (and several other headers, such as <stdio.h>).
- $\triangleright$  Initializing a pointer to  $\Theta$  is equivalent to initializing a pointer to NULL, but NULL is preferred.
- $\triangleright$  When 0 is assigned, it's first converted to a pointer of the appropriate type.
- $\triangleright$  The value 0 is the *only* integer value that can be assigned directly to a pointer variable.

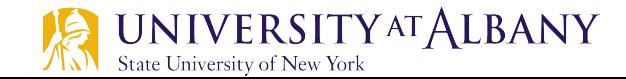

#### **Pointer Operator**

- $\triangleright$  The &, or address operator, is a unary operator that returns the address of its operand.
- $\triangleright$  Example definition

```
o int y = 5;
  int *yPtr;
```
the statement

```
\circ yPtr = &y;
```
assigns the *address* of the variable y to pointer variable yPtr.

 $\triangleright$  Variable yPtr is then said to "point to" y.

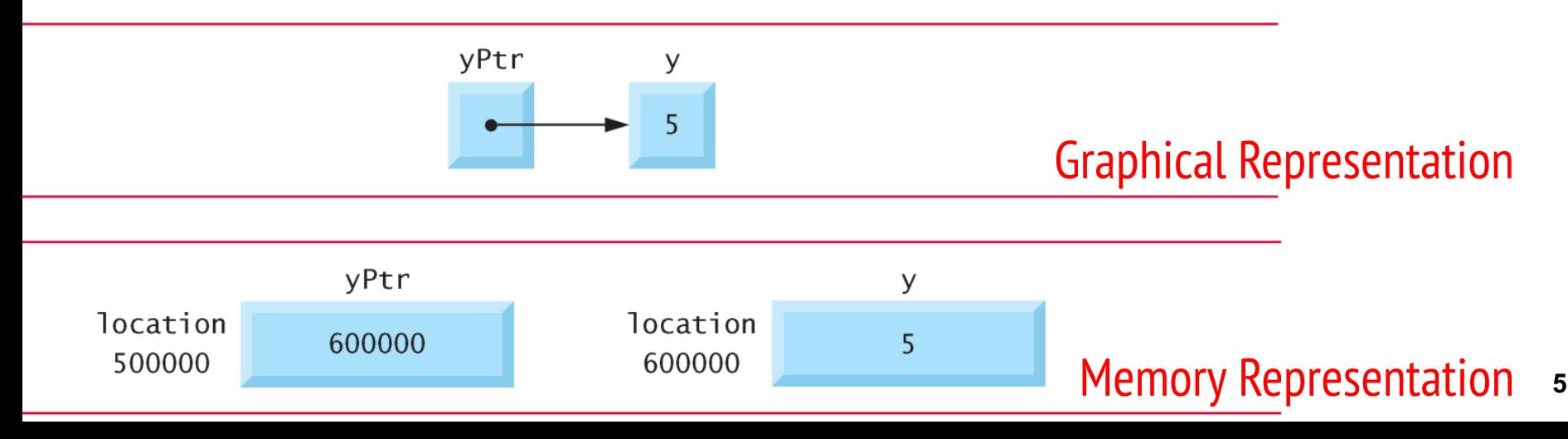

## **Indirection (\*) Operator**

- $\triangleright$  The unary  $*$  operator, commonly referred to as the indirection operator or dereferencing operator, returns the *value* of the object to which its operand (i.e., a pointer) points.
- $\triangleright$  Example:
	- o printf(**"%d", \*yPtr);**

prints the value of variable that yPtr is pointing to In this case it is y, whose value is 5.

 $\triangleright$  Using  $*$  in this manner is called dereferencing a pointer.

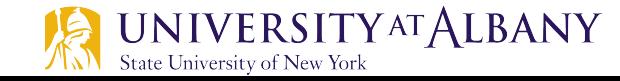

#### **Using & and \***

State University of New York

```
#include <stdio.h>
 3
 4
 5
     int main(void)
     \{6
 7
        int a = 7;
        int *aPtr = \&a; // set aPtr to the address of a
 8
 9
        printf("The address of a is %p"
10
                "\nThe value of aPtr is %p", &a, aPtr);
\mathbf{H}\mathbf{12}printf("\n\nThe value of a is %d"
\overline{13}"\nThe value of *aPtr is %d", a, *aPtr);
14
15
16
        print(f''\n\in Showing that * and & are complements of "17
                "each other\n&*aPtr = %p"
                "\n*&aPtr = %p\n", \&^*aPtr, *&aPtr);
18
19
     }
                                            The address of a is 0028FEC0
                                            The value of aPtr is 0028FEC0
                                            The value of a is 7
                                            The value of *aPtr is 7
                                            Showing that * and & are complements of each other
                                            &*aPtr = 0028FEC0
                                            *&aPtr = 0028FEC0
    UNIVERSITY AT ALBANY
```
#### **Pass by value**

```
// Fig. 7.6: fig07_06.cТ
    // Cube a variable using pass-by-value.
 2
    #inc1ude <sub>stdio.h></sub>3
 4
    int cubeByValue(int n); // prototype
 5
 6
    int main(void)
 7
 8
     \mathcal{F}int number = 5; // initialize number
 9
10
11
        printf("The original value of number is %d", number);
\mathbf{12}// pass number by value to cubeByValue
13
        number = cubeByValue(number);14
15
16
        print(f''\n) now value of number is \%d\n, number);
17
    ł
18
    // calculate and return cube of integer argument
19
    int cubeByValue(int n)
20
21return n * n * n; // cube local variable n and return result
22
23
    ł
```
#### **Pass by reference – simulating with Pointer**

```
// Fig. 7.7: fig07_07.cI
     // Cube a variable using pass-by-reference with a pointer argument.
 \mathbf{z}\overline{\mathbf{3}}\#include <stdio.h>
 4
 5
 6
     void cubeByReference(int *nPtr); // function prototype
 7
     int main(void)
 8
 9
     ſ
10
        int number = 5: // initialize number
11
        printf("The original value of number is %d", number);
12\blacksquare14
        // pass address of number to cubeByReference
        cubeByReference(&number);
15
16
\mathbf{17}print(f''\in\mathbb{R}) new value of number is \%d\in\mathbb{R} number):
     \mathcal{F}18
19
     // calculate cube of *nPtr; actually modifies number in main
20
     void cubeByReference(int *nPtr)
21
22
23
         *nPtr = *nPtr * *nPtr * *nPtr: // cube *nPtr
24
     \mathbf{r}
```
#### **Pass by value (1)**

Step 1: Before main calls cubeByValue:

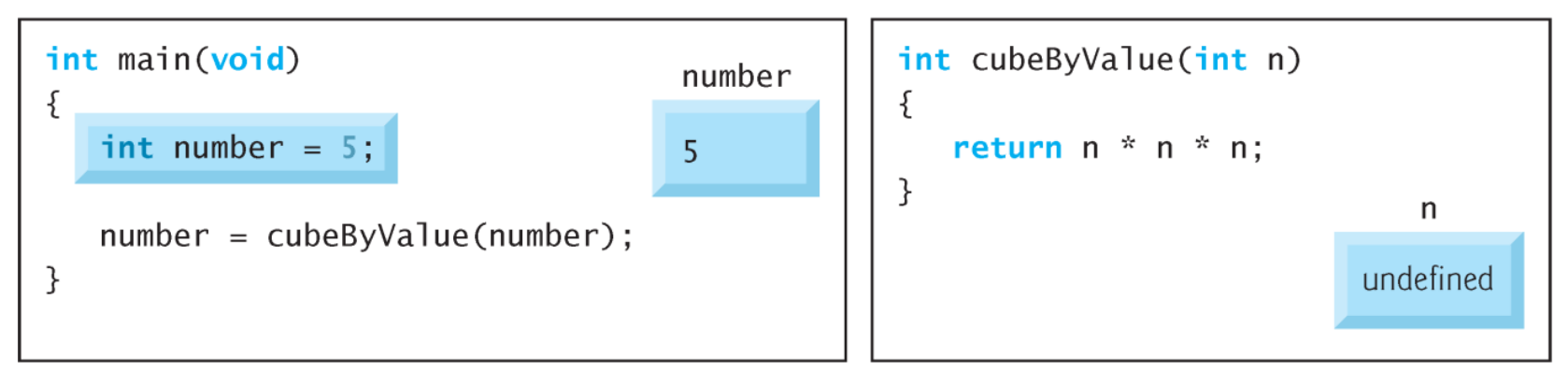

Step 2: After cubeByValue receives the call:

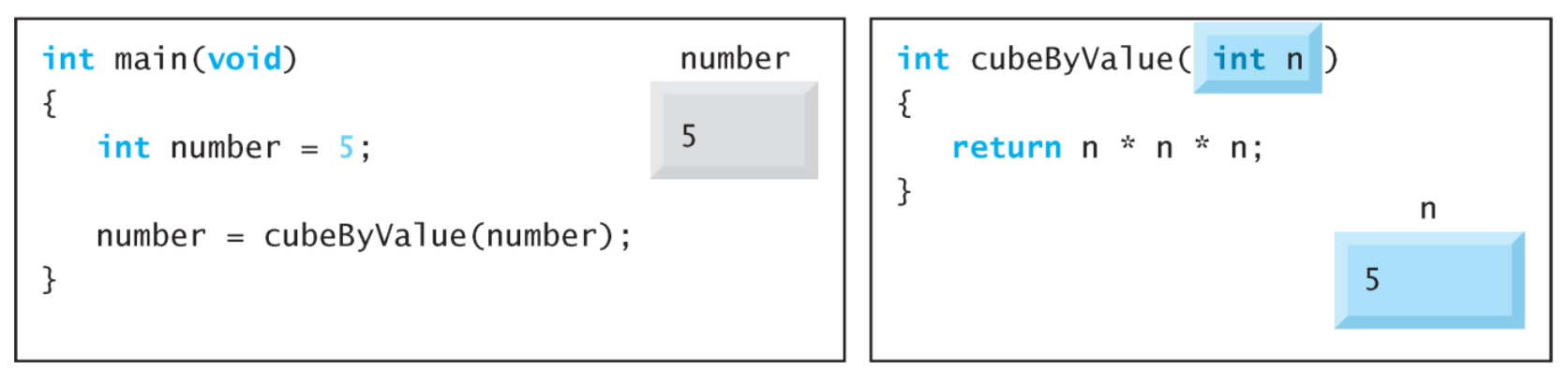

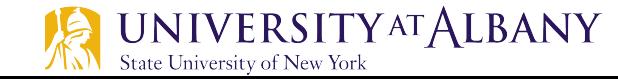

### **Pass by value (2)**

Step 3: After cubeByValue cubes parameter n and before cubeByValue returns to main:

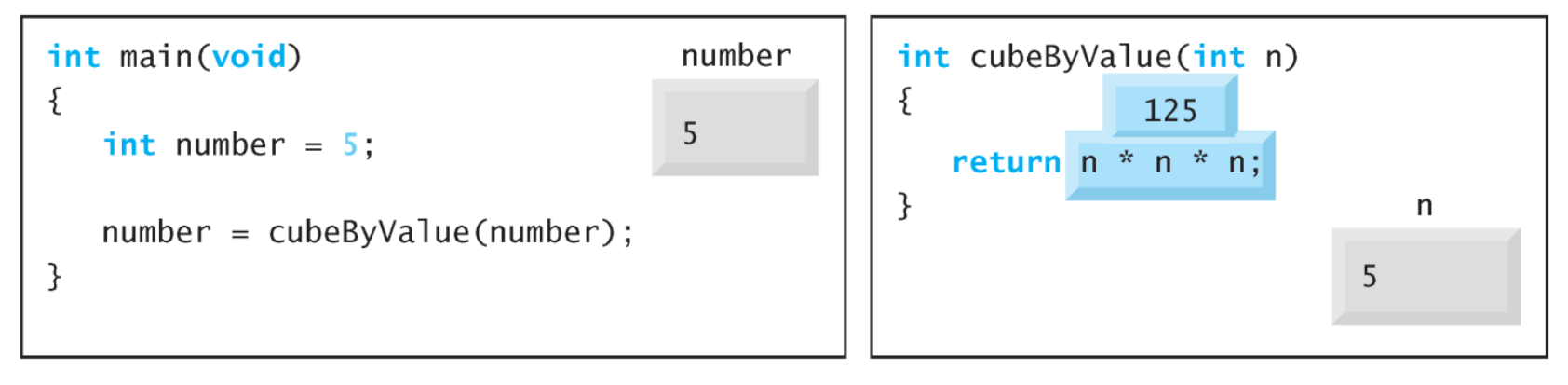

Step 4: After cubeByValue returns to main and before assigning the result to number:

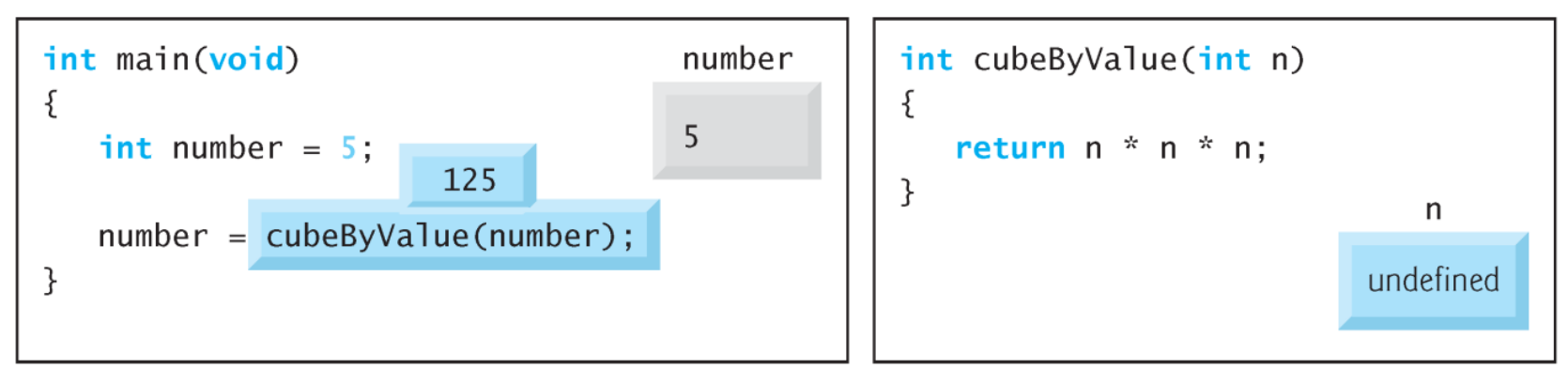

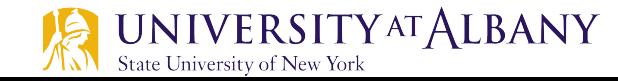

## **Pass by value (3)**

Step 5: After main completes the assignment to number:

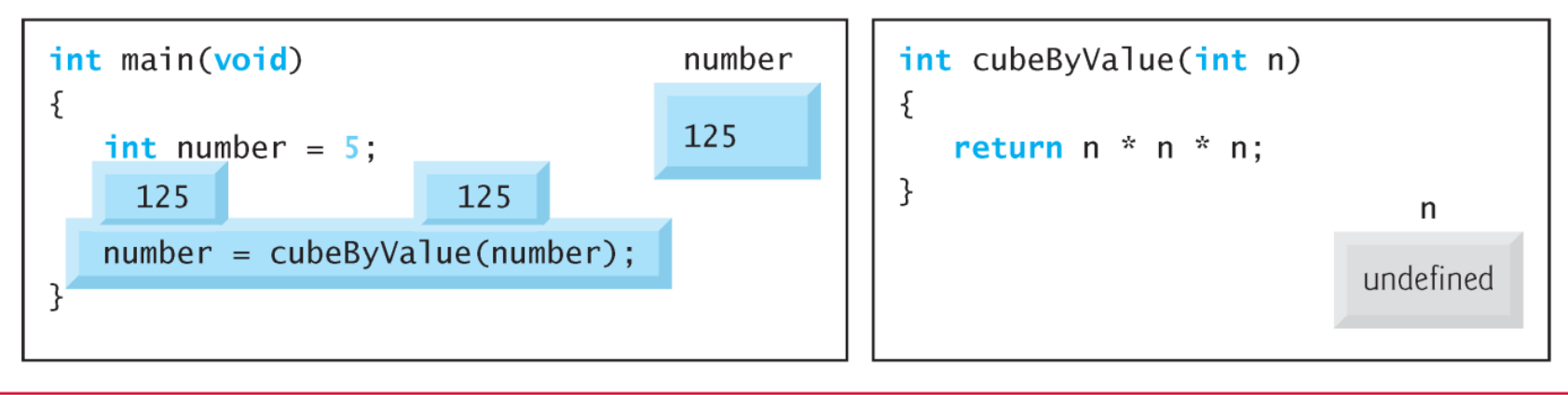

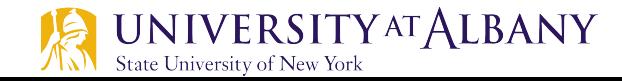

#### **Pass by reference (1)**

Step 1: Before main calls cubeByReference:

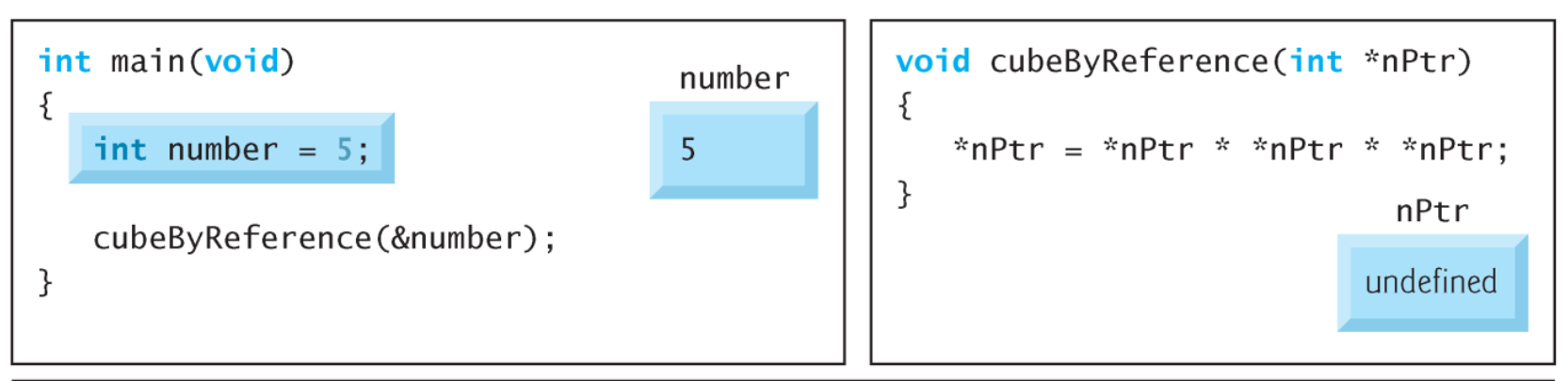

Step 2: After cubeByReference receives the call and before \*nPtr is cubed:

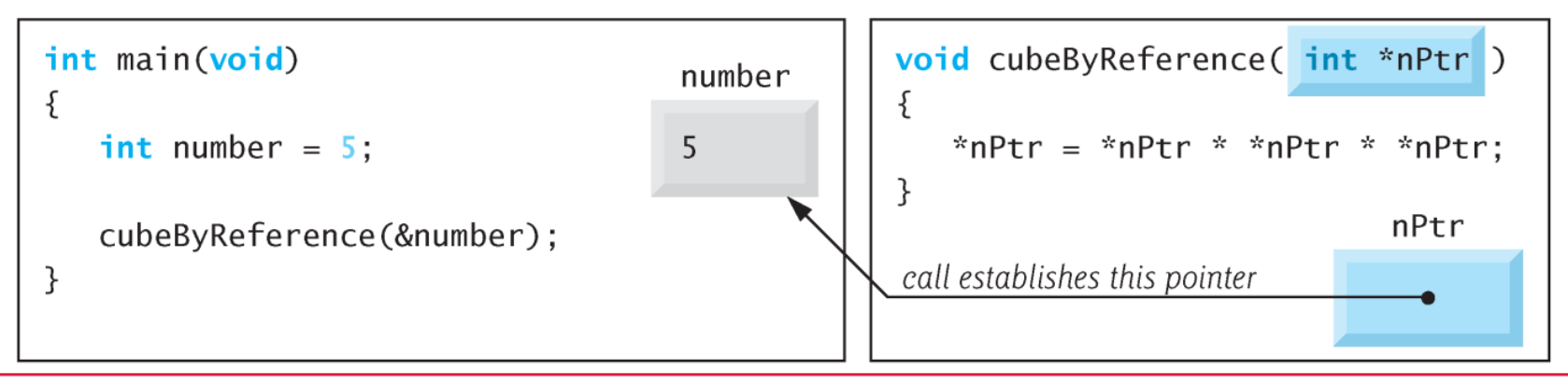

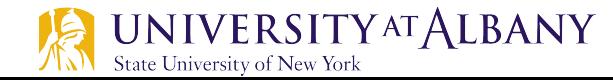

### **Pass by reference (2)**

Step 3: After \*nPtr is cubed and before program control returns to main:

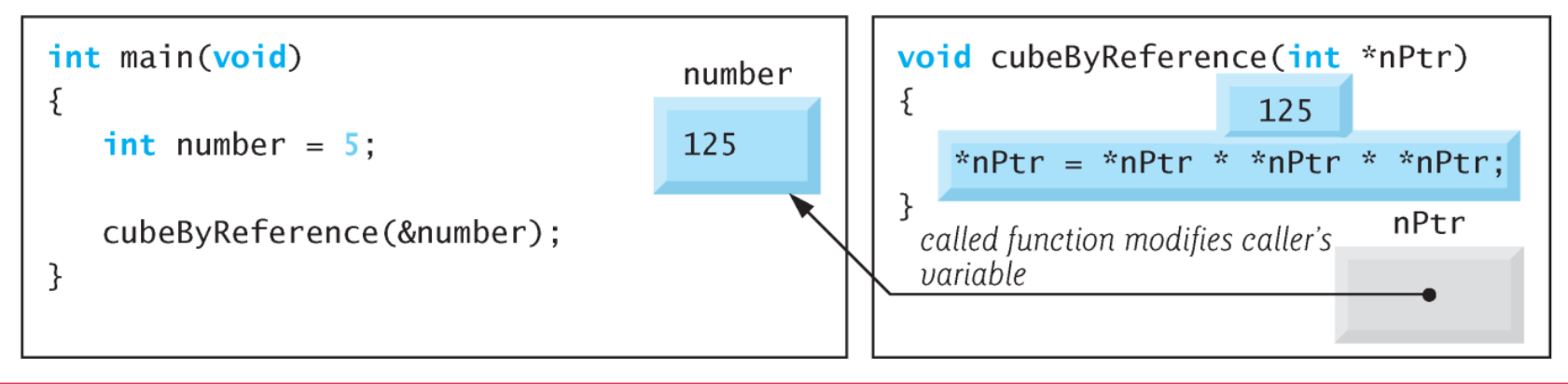

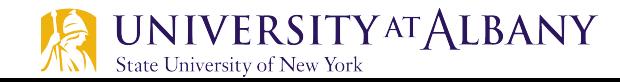

### **Determine Size of Data Types (1)**

```
// Fig. 7.17: fig07_17.c\blacksquare// Using operator sizeof to determine standard data type sizes.
 \mathbf{z}#inc1ude <sub>stdio.h>\overline{\mathbf{3}}4
 5
    int main(void)
 6
     \mathcal{F}7
        char c:
 8
        short s:
        int \cdot9
10
        1ong 1:
        long long 11;
11
        float f:
12\overline{13}double d:
        long double ld:
\overline{14}int array[20]; // create array of 20 int elements
15
16
        int *ptr = array; // create pointer to array
\mathbf{17}print('18
               " \n\backslash n19
               " \n\backslash nsizeof i = %u\tsizeof(int) = %u"
20
               " \n\backslash n21sizeof 11 = %u\tsize{long long} = %u"" \n\wedgen
22
                        sizeof f = %u\tsize{float} = %u"23
               " \n\wedge n
```
#### **Determine Size of Data Types (2)**

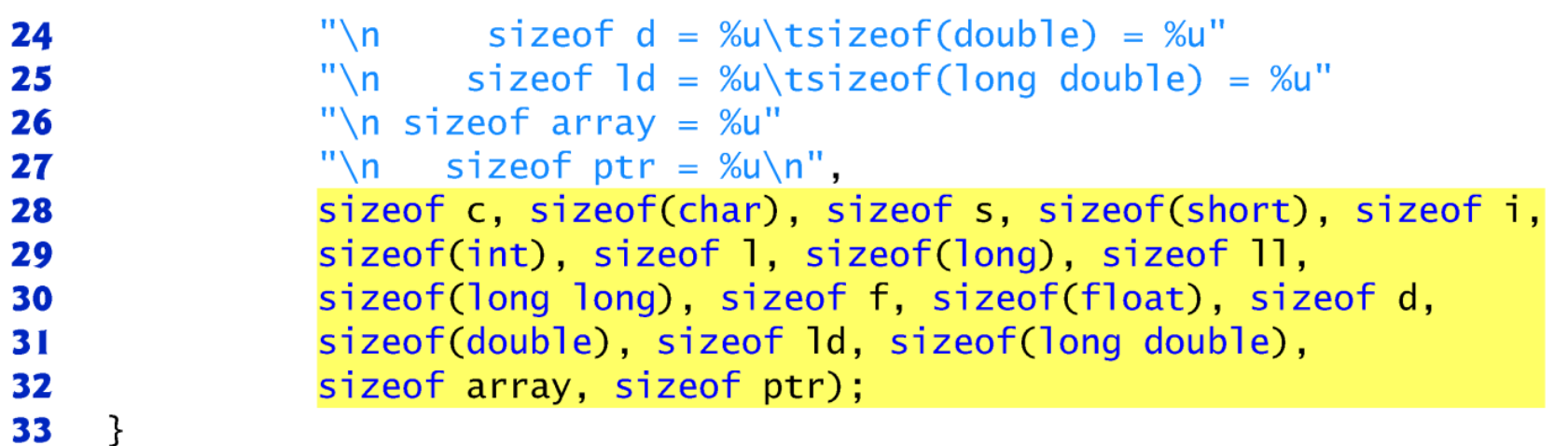

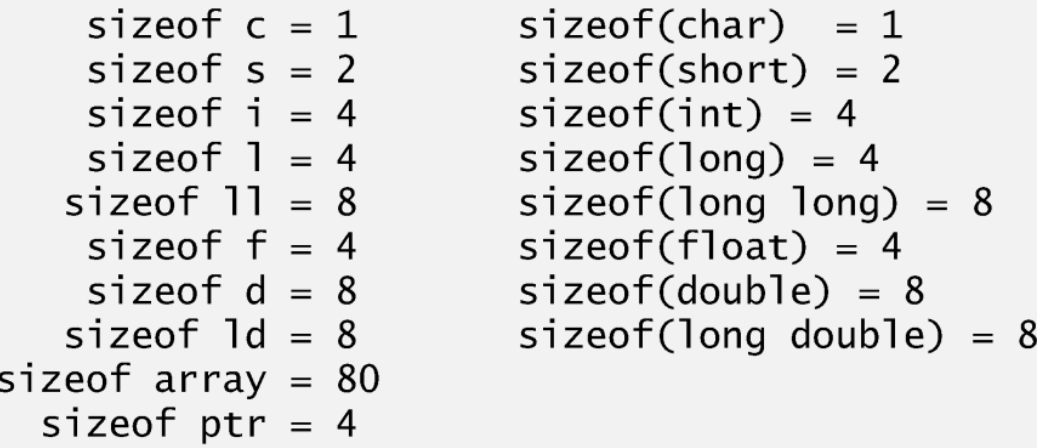

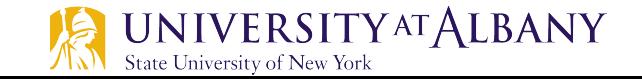

#### **Pointer Arithmetic**

- $\triangleright$  A pointer may be
	- *incremented* (++) or *decremented* (--),
	- **a** an integer may be *added* to a pointer  $(+)$  or  $+=$ ),
	- an integer may be *subtracted* from a pointer (- or -=)
	- one pointer may be subtracted from another–this last operation is meaningful only when *both* pointers point to elements of the *same* array.
- $\triangleright$  When an integer n is added to or subtracted from a pointer
	- Pointer is incremented or decremented by that integer times the size of the object to which the pointer refers.

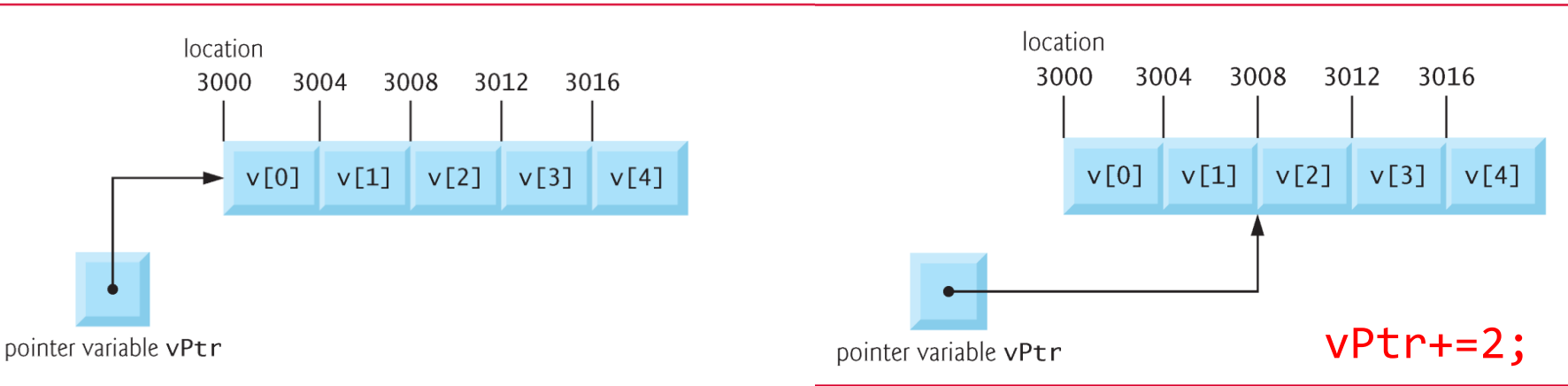

#### **Pointer and Array**

- $\triangleright$  Arrays and pointers are intimately related in C and often may be used interchangeably.
- $\triangleright$  An *array name* can be thought of as a constant pointer.
- $\triangleright$  Pointers can be used to do any operation involving array indexing.
- $\triangleright$  Set bPtr equal to the address of the first element in array b with the statement
	- $\blacksquare$  bPtr = b;
- $\triangleright$  Address of the array's first element:
	- bPtr =  $&\text{b}$ [0];

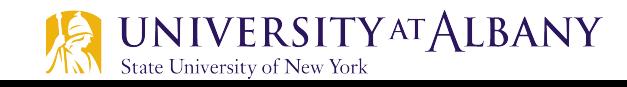

#### **Pointer and Array**

- $\triangleright$  Array element  $b[3]$  with pointer expression
	- $*(bPtr + 3)$
	- **•** The 3 in the expression is the offset to the pointer.
- $\triangleright$  This notation is referred to as pointer/offset notation.
- $\triangleright$  Address of b[3] can be referenced as
	- $\blacksquare$  &b[3]
	- $\bullet$  (bPtr+3)

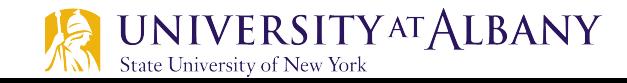

#### **Access array elements by pointer (1)**

```
I
    // Fig. 7.10: fig07\_10.c// Converting a string to uppercase using a
2
    // non-constant pointer to non-constant data.
 \overline{\mathbf{3}}#inc1ude <sub>stdio.h>4
    \#include <ctype.h>
 5
 6
\mathbf 7void convertToUppercase(char *sPtr); // prototype
8
    int main(void)
9
10
     \{11
        char string \left[ \right] = "cHaRaCters and $32.98"; // initialize char array
1213
        printf("The string before conversion is: %s", string);
        convertToUppercase(string);
14
        printf("\nThe string after conversion is: %s\n", string);
15
16
     }
17
```
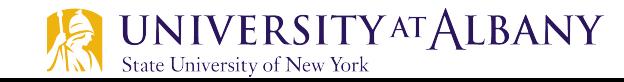

#### **Access array elements by pointer (2)**

```
// convert string to uppercase letters
18
    void convertToUppercase(char *sPtr)
19
20
    \{while (*sPtr != '\0') { // current character is not '\0'}21*sPtr = toupper(*sPtr); // convert to uppercase
22
           +sPtr; // make sPtr point to the next character
23
        }
24
25
    \mathcal{F}
```
The string before conversion is: cHaRaCters and \$32.98 The string after conversion is: CHARACTERS AND \$32.98

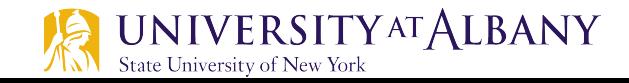

#### **Pointer Notation with Arrays (1)**

```
// Fig. 7.20: fig07_20.cppL
    // Using indexing and pointer notations with arrays.
 2
    #inc1ude <sub>stdio.h>\overline{\mathbf{3}}#define ARRAY_SIZE 4
 4
 5
 6
    int main(void)
 \mathbf 7\{8
        int b[] = \{10, 20, 30, 40\}; // create and initialize array b
 9
        int *bPtr = b; // create bPtr and point it to array b
10
        // output array b using array index notation
\blacksquare12puts("Array b printed with:\nArray index notation");
13
\overline{14}// loop through array b
        for (size_t i = 0; i < ARRAY_SIZE; ++i) {
15
           printf("b[\%u] = %d\n', i, b[i]);16
        ł
\mathbf{17}18
        // output array b using array name and pointer/offset notation
19
        puts("\nPointer/offset notation where\n"
20
               "the pointer is the array name");
2122
```
#### **Pointer Notation with Arrays (2)**

```
23
       // loop through array b
24
       for (size t offset = 0: offset < ARRAY SIZE: ++offset) {
           printf("*(b + %u) = %d\n", offset, *(\mathbf{b} + offset));
25
26
        ł
27
28
       // output array b using bPtr and array index notation
       puts("\nPointer index notation");
29
30
31
       // loop through array b
       for (size_t i = 0; i < ARRAY_SIZE; ++i) {
32
           printf("bPtr[\%u] = %d\n", i, bPtr[i]);33
34
        }
35
36
       // output array b using bPtr and pointer/offset notation
37
       puts("\nPointer/offset notation");
38
       // loop through array b
39
       for (size_t offset = 0; offset < ARRAY_SIZE; ++offset) {
40
           printf("*(bPtr + %u) = %d\n", offset, *(bPtr + offset));
41
42
        }
43
    \mathcal{F}
```
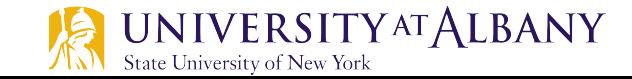

#### **Pointer Notation with Arrays (3)**

```
Array b printed with:
Array index notation
b[0] = 10b[1] = 20b[2] = 30b[3] = 40Pointer/offset notation where
the pointer is the array name
*(b + 0) = 10*(b + 1) = 20*(b + 2) = 30*(b + 3) = 40Pointer index notation
bPtr[0] = 10bPtr[1] = 20bPtr[2] = 30bPtr[3] = 40Pointer/offset notation
*(bPtr + 0) = 10
*(bPtr + 1) = 20
*(bPtr + 2) = 30
*(bPtr + 3) = 40
```
#### **Array of Pointers string is essentially a pointer to its first character.** So each entry in an array of strings is acnot be modified. The four values to be placed in the array array are "Hearts", "Diamonds", "Diamonds", "Diamonds", "Diamonds", "Diamonds", "Diamonds", "Diamonds", "Diamonds", "Diamonds", "Diamonds", "Diamonds", "Diamonds", "Clubs" and "Spades". Each is stored in memory as a *null-terminated character stringen*  $t_{\text{max}}$  one character is number of characters between  $t_{\text{max}}$

are 7, 9, 6 and 7 characters long, respectively. Although it appears as though these strings

'p' 'a' 'd' 'e' 's' '\0'

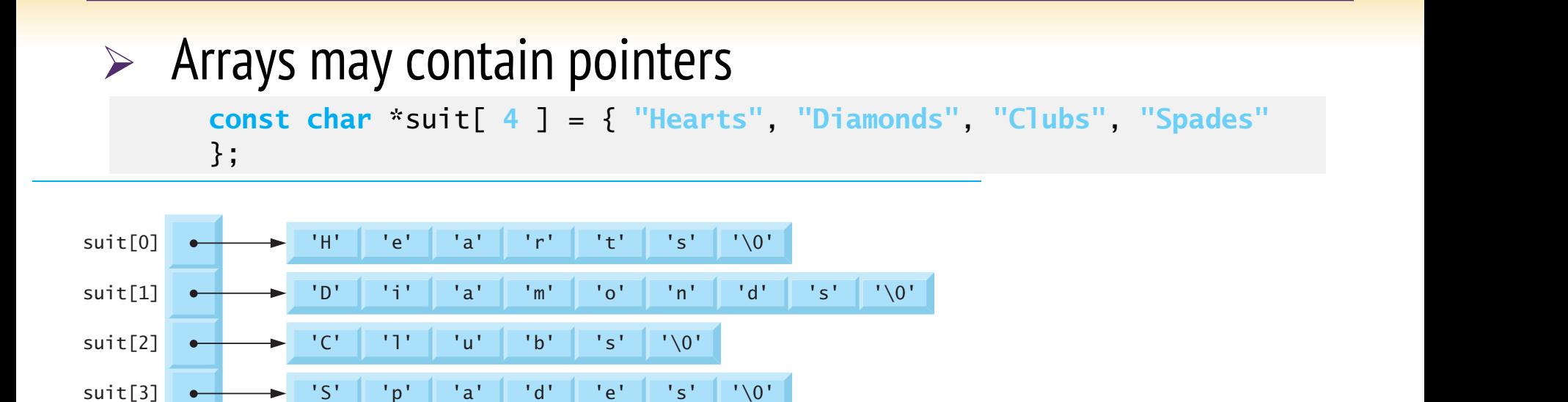

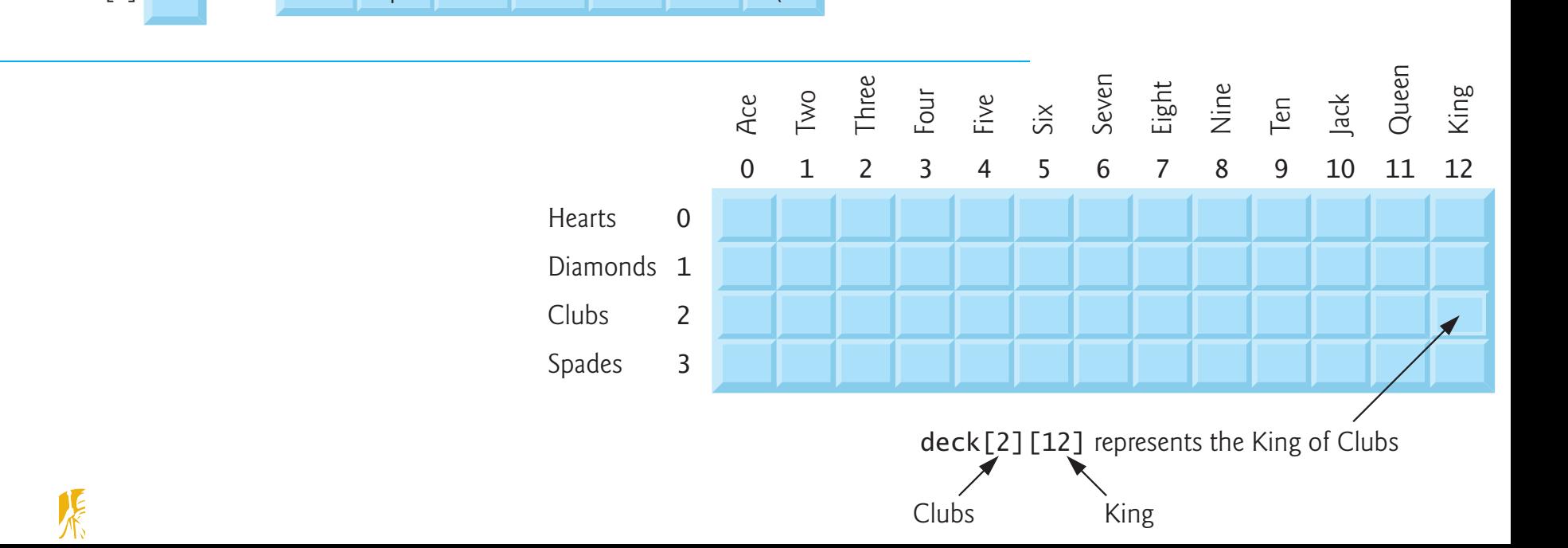

7.11 Case Study: Card Shuffling and Dealing Simulation 305

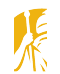

#### **Pointers to Functions. We define the pointers of pointers to functions. We define the contract of points of po** function3—that each take an integer argument and return nothing. We store point the store point of the store point Pointeger to Eurotians — that each take an integration these three functions in an array f, which is defined in line 14. **Example 19 Doint Prot**

these three functions in array f, which is defined in line 14.

 $\triangleright$  A pointer to a function contains address of function in the memory. 1 // Fig. 7.28: fig07\_28.c  $\overline{\phantom{a}}$ 2 *T* pointer to a ranchon contains addit 10 international contracts  $/$  inters to functions that each take array of  $3$  points that each take and take and take and take and take and take and take and take and take and take and take and take and take and take and take and take and take and

```
\iota);
          \overline{v} functions ( int d);
              void function3( int c );
    10<sub>10</sub> is matriced into
\frac{1}{2} so \frac{1}{2} choice; \frac{1}{2} and \frac{1}{2} \frac{1}{2}
```
 $\overline{10}$  intervals of  $\overline{10}$ // initialize array of 3 pointers to functions that each take an // int argument and return void **13** III digument and return void<br>Let 3 pointers to functions to functions that each take and an  $\frac{1}{\sqrt{1-\frac{1}{n}}\sqrt{1-\frac{1}{n}}\left(\sqrt{1-\frac{1}{n}}\right)}$  = { function1, function2, function3 };  $22$  which  $\frac{1}{2}$  is  $\frac{1}{2}$  )  $\frac{1}{2}$  and  $\frac{1}{2}$  is an extreme

16 Invoict ranceron ac rocacion choice in array re (\*f[ choice ])( choice );  $\overline{16}$  size  $\overline{16}$  size  $\overline{16}$  variable to hold user  $\overline{16}$ // choice as an argument between  $\sim$ // invoke function at location choice in array f and pass

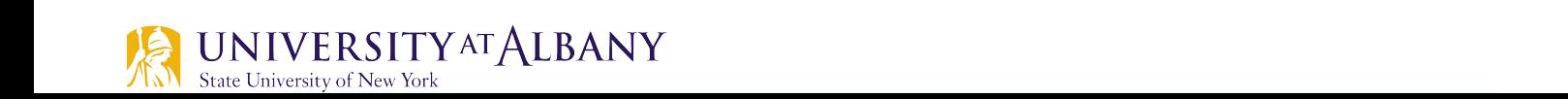

#### **Stack - Push and Pop with Pointers FIGURE 7.13** Functions push and pop

```
 1. void 
 2. push(char stack[], /* input/output - the stack */ 
 3. char item, /* input - data being pushed onto the stack */ 
 4. int *top, /* input/output - pointer to top of stack */ 
 5. int max_size) /* input - maximum size of stack */ 
 6. { 
 7. if (*top < max_size-1) { 
 8. ++(*top); 
 9. stack[*top] = item; 
10. } 
11. } 
12.
13. char 
14. pop(char stack[], /* input/output - the stack */ 
15. int *top) /* input/output - pointer to top of stack */
16. { 
17. char item; /* value popped off the stack */ 
18.
19. if (*top >= 0) { 
20. item = stack[*top]; 
21. --(*top); 
22. } else { 
23. item = STACK_EMPTY; 
24. } 
25.
26. return (item); 
27. } 
   UNIVERSITYATALBANY
```
State University of New York

#### **Calculate Execution Time**

- $\triangleright$  #include <time.h>
- $\triangleright$  clock\_t start, end;
- $\triangleright$  start = clock();
- $\triangleright$  // Write the code that needs to be timed
- $\triangleright$  end = clock();
- $\triangleright$  double time taken = ((double)(end-start)) / CLOCKS\_PER\_SEC;
- $\triangleright$  printf("The time taken for this program is %lf\n", time\_taken);

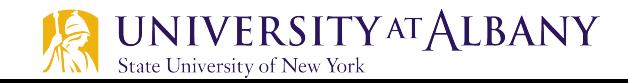